# **GRADHIC DESIGN SERVICES & PRICING GUIDE**

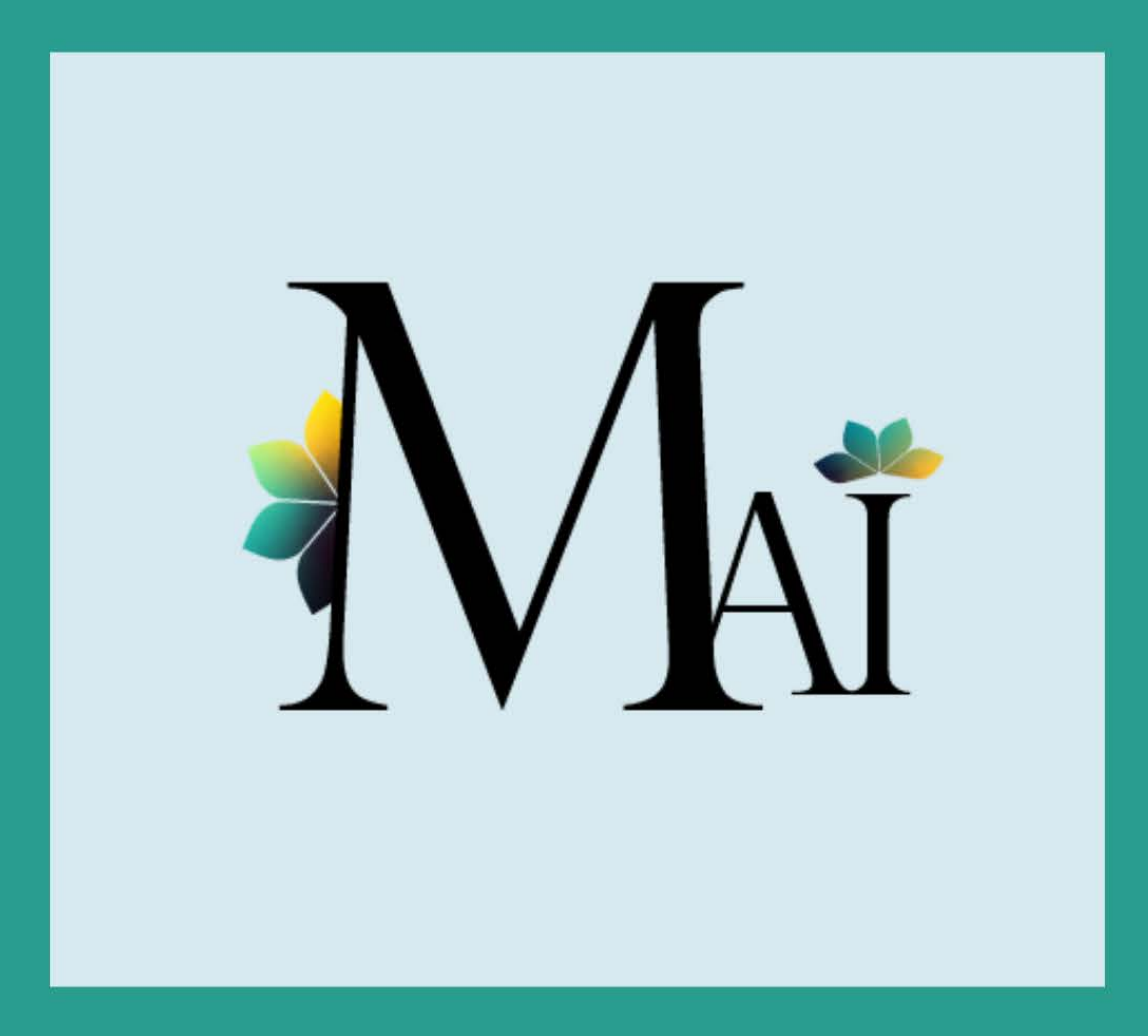

www.mai-innovations.com

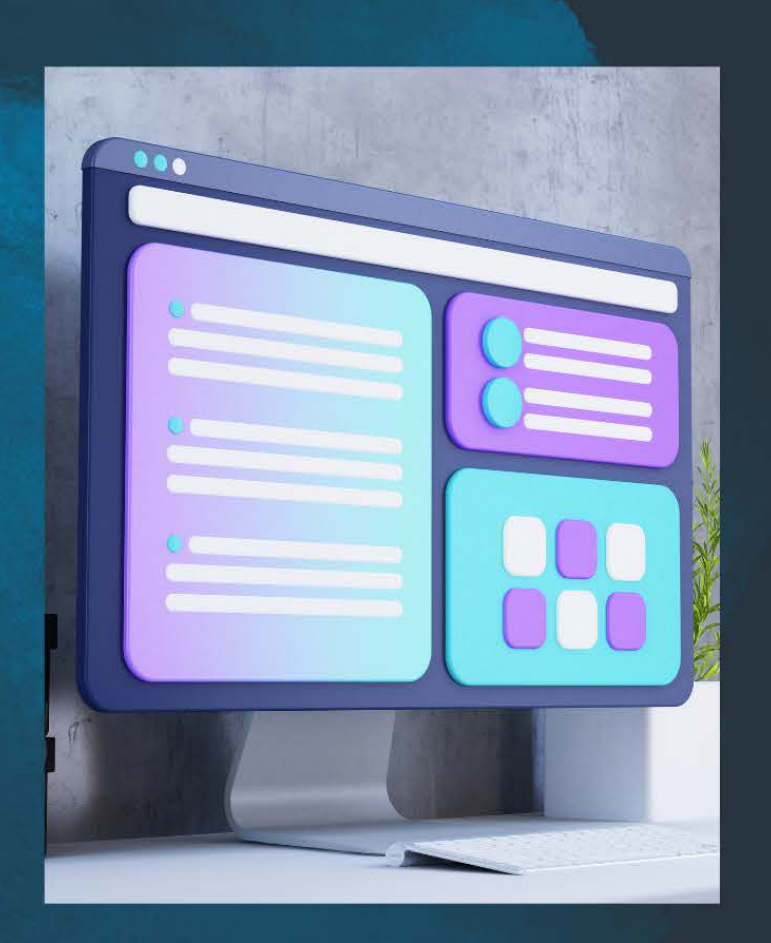

# **WE PROVIDE A Wide VARIETY of GRApHics SERVICES!**

#### **CONTACT US** ADMIN@MAI-INNOVATIONS.COM

If you're looking for something that's not listed in this pricing guide, please send us an email and we'll see if we can build you a custom quote.

### **HOW IT WORKS**

01

#### **BOOK A CONSULT**

Book a free 15min consult through our website to discuss your graphics needs.

02

#### **DESIGN FEE & PROOF**

After your consult we'll send an invoice for a non-refundable design fee of \$10. This will be deducted from the final cost. Once paid we'll get started on your design and then send over a proof.

**FINAL DESIGN & PRINT OPTIONS** 03

After reviewing and approving the final design, we'll discuss print and shipping options.

\*Note: if you opt out of our printing options, we can only quarantee the quality of the design and not the print itself.

#### **FINAL PAYMENT & DELIVERABLES** 04

We'll send over an invoice for the remaining balance. Once paid, we'll send your digital assets and place any print orders.

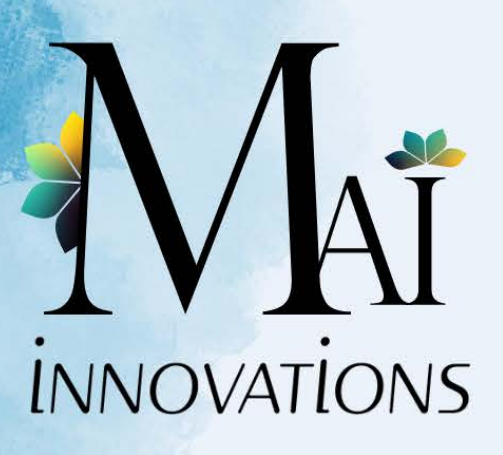

#### **GRAPHICS PRICELIST**

PRINT MATERIALS AND SHIPPING COST NOT INCLUDED

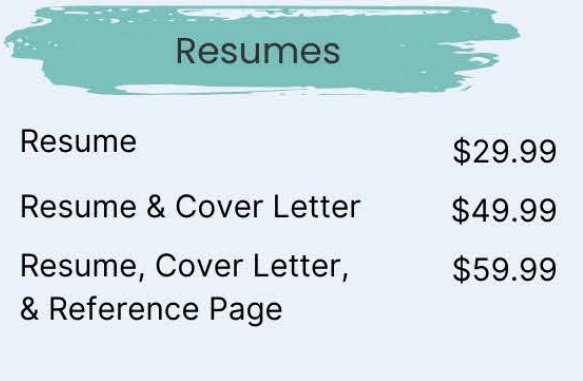

**Flyers & Posters** 

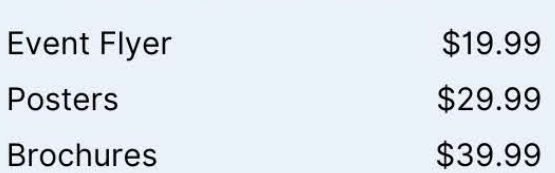

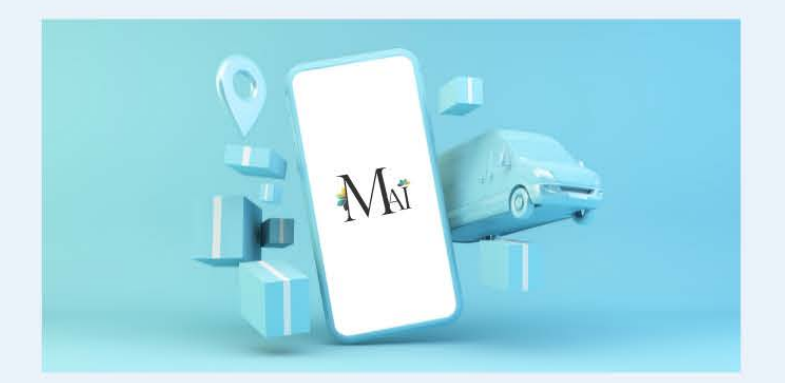

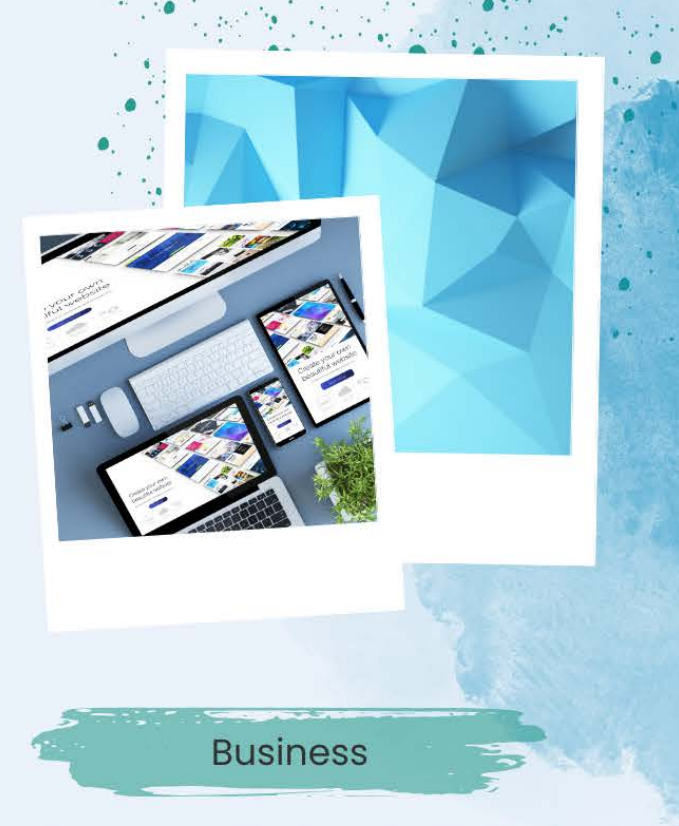

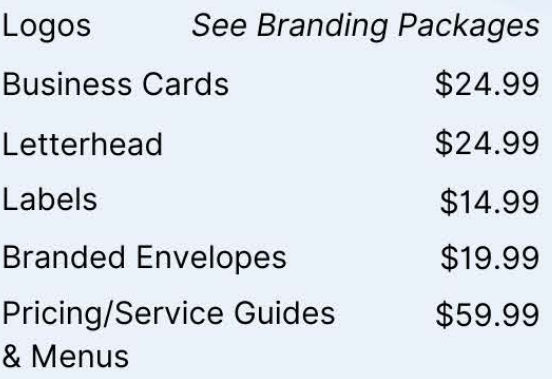

Miscellaneous

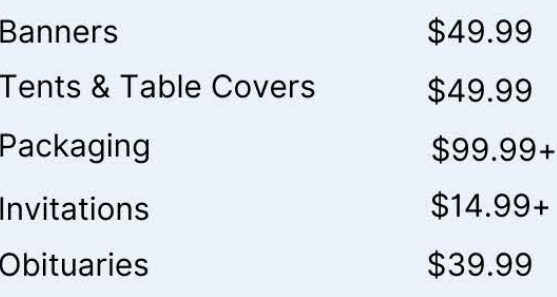

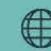

www.mai-innovations.com

 $\%$  (904) 933-7937

Jacksonville, FL  $\circledcirc$ 

### **CONTACT US**

ADMIN@MAI-INNOVATIONS.COM

## **NEED BRANDING OR GRAPHICS FOR SOCIAL MEDIA?**

If you're Interested in logos, branding, or help with social mediacheck out our Branding Suites and Social Media Design packages!

We also can create quotes for custom packages upon request.

Receive a 10% discount on your graphics services when combined with a package or when purchasing  $two(2)$  or more assets!

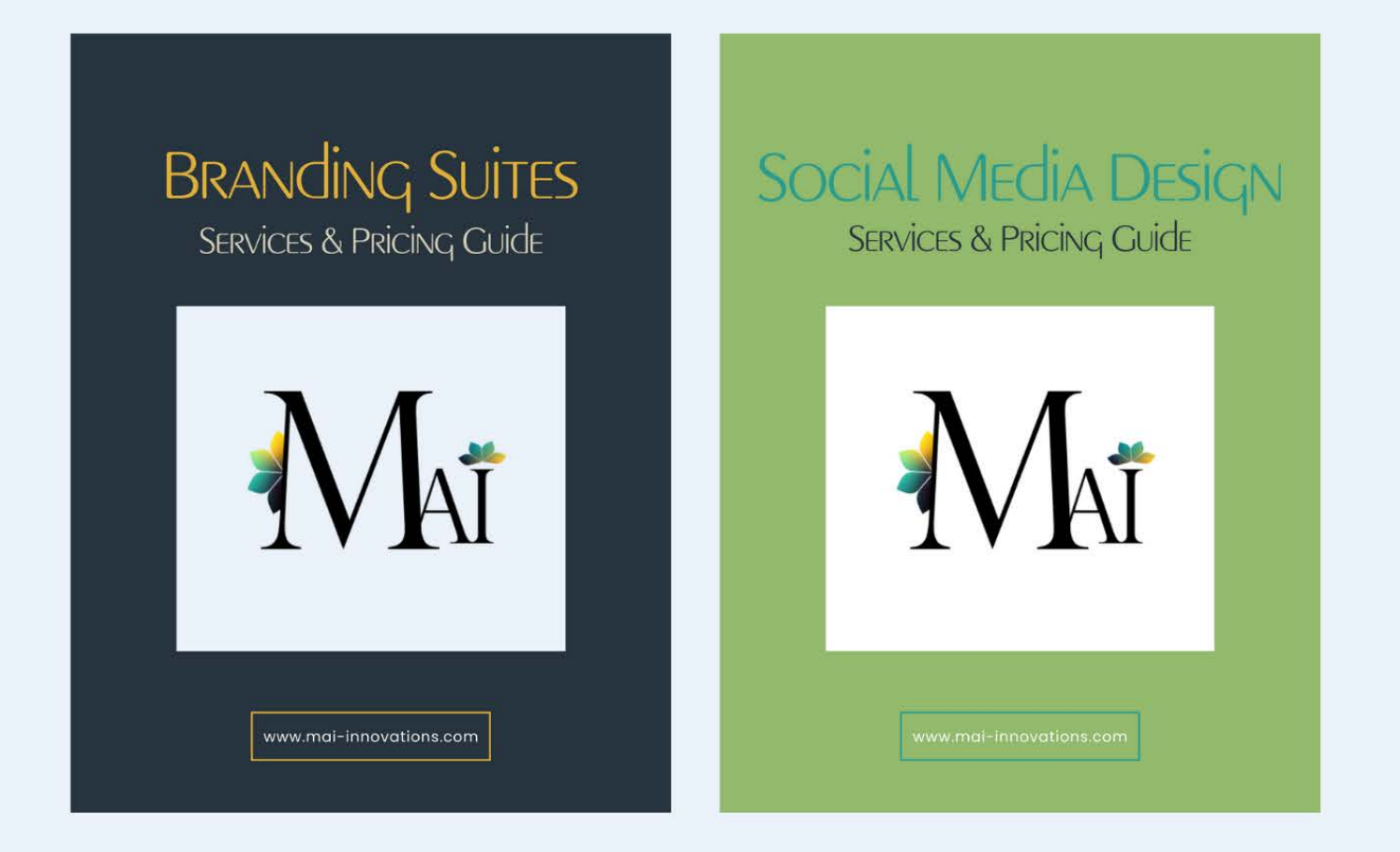